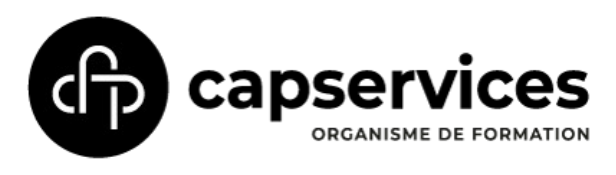

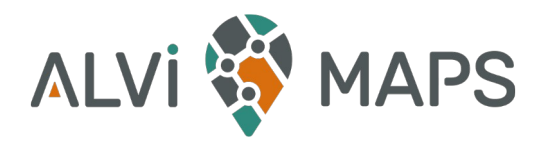

## Mise à jour du: 11/06/2024

## LE PROGRAMME DE LA FORMATION

## QGIS Perfectionnement

## + Découverte d'OpenStreetMap

*La session perfectionnement de QGIS a pour but d'optimiser votre utilisation de QGIS en découvrant de nouvelles fonctionnalités apparues dans les dernières versions, en découvrant de nombreux plugins, et plus généralement en repassant sur les différents éléments clés de travail sur QGIS en mode avancé.*

QGIS est un SIG (Système d'Information Géographique) libre et gratuit. Il s'agit d'un logiciel capable de lire un grand nombre de fichiers de données géographiques (shp, tab, kml, gpx, etc.) de formes vectorielles ou rasters. Il possède des outils de symbologie permettant de réaliser des cartes de qualité, et des outils de géotraitements statistiques permettant de réaliser des analyses spatiales. Il permet également de réaliser des fonds de plan géolocalisés.

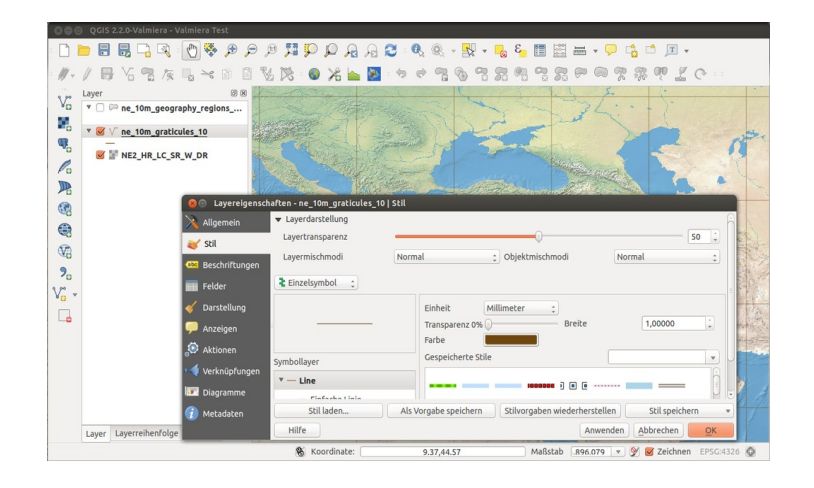

OpenStreetMap est une base de données géographiques libre et gratuite, coopérative (1 million de contributeurs) et d'une richesse incomparable (8 milliards de points).

Présenté très souvent comme le «Wikipedia des cartes», le projet OpenStreetMap est un bien commun dans la mesure où toutes ses données sont librement réutilisables. OSM compte une multitude de données utiles dans des thématiques variées (accessibilité, monuments historiques, tourisme, transports en commun, commerces, botanique, mobilier urbain … ). Ainsi dans bien des cas, OpenStreetMap constitue la base de données cartographiques la plus complète, la plus détaillée et la plus à jour. Dans les métiers de l'architecture et de l'urbanisme, OSM devient un véritable allié pour étudier et représenter le territoire.

Mail: contact@alvi-maps.fr-SA SCOP à capital variable | Enregistré sous le numéro 82 69 05195 69 – cet enregistrement ne vaut pas agrément de l'Etat APE 8299Z | RCS LYON B 402 636 757 | TVA Intra-com FR32 402636757 | SIRET 402 636 757 00039

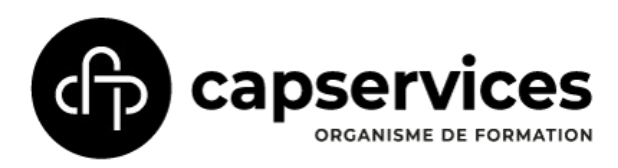

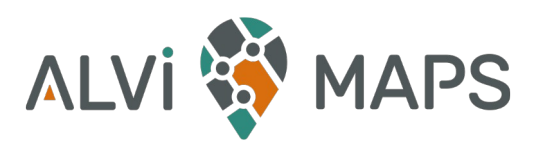

Mise à jour du: 11/06/2024

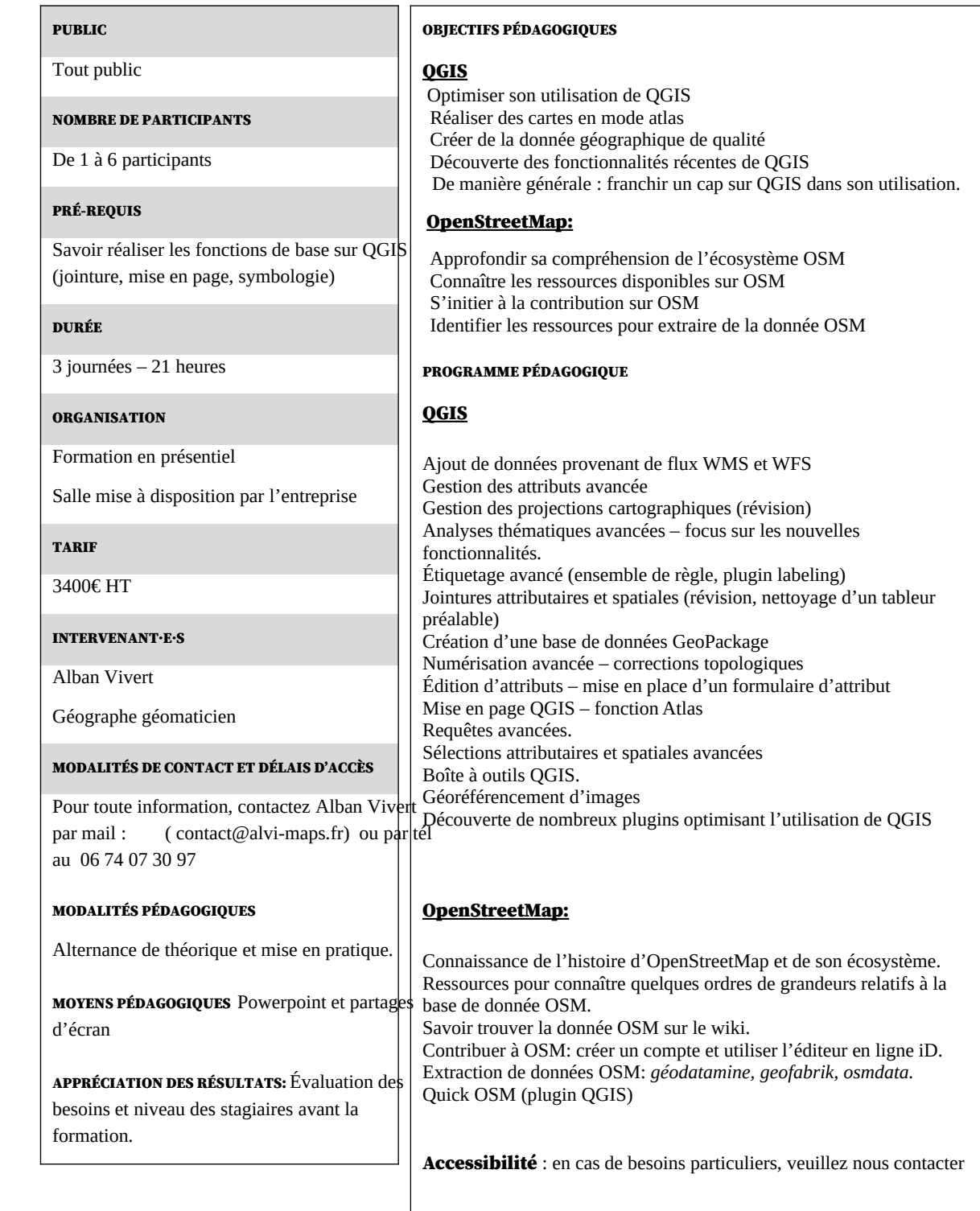

![](_page_1_Picture_4.jpeg)

La certification Qualiopi a été délivrée à CAP Services pour les catégories « Actions de formation » et « Bilans de compétences »

AlVi-Maps, une activité de CAP Services, organisme de formation - 11 rue Duphot, 69003 Lyon | Tél. 06 74 07 30 97

Mail: contact@alvi-maps.fr-